#### 3ª e 4ª vias: Parte **Interessada**

8 9 10

## 1ª via: ITI FORMULÁRIO DE DEPÓSITO DE SISTEMA OU EQUIPAMENTO DE CERTIFICAÇÃO DIGITAL  *Software de Sigilo*

Página  $\overline{1}$ 

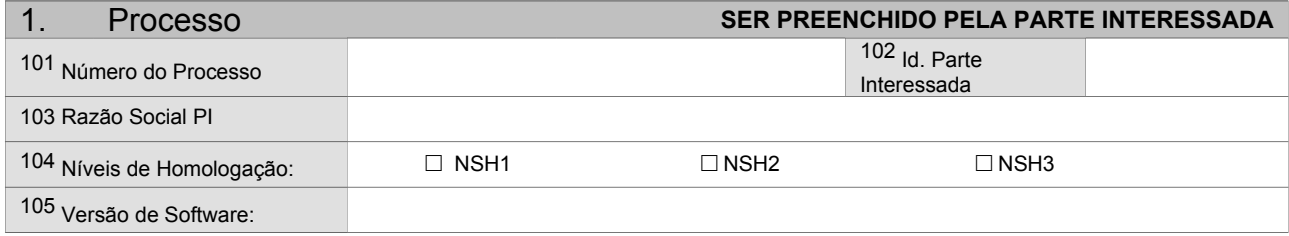

#### 2. Descrição do material depositado **SER PREENCHIDO PELA PARTE INTERESSADA Requisitos para depósito Para o depósito de material e documentos técnicos a PARTE INTERESSADA deve atender ao disposto na IN nº 04-2007 do ITI de 11/12/2007.**  201 Referência material 202 Qtde 203 Tipo material 204 Descrição (Conteúdo) 1 2 3 4 5 6 7

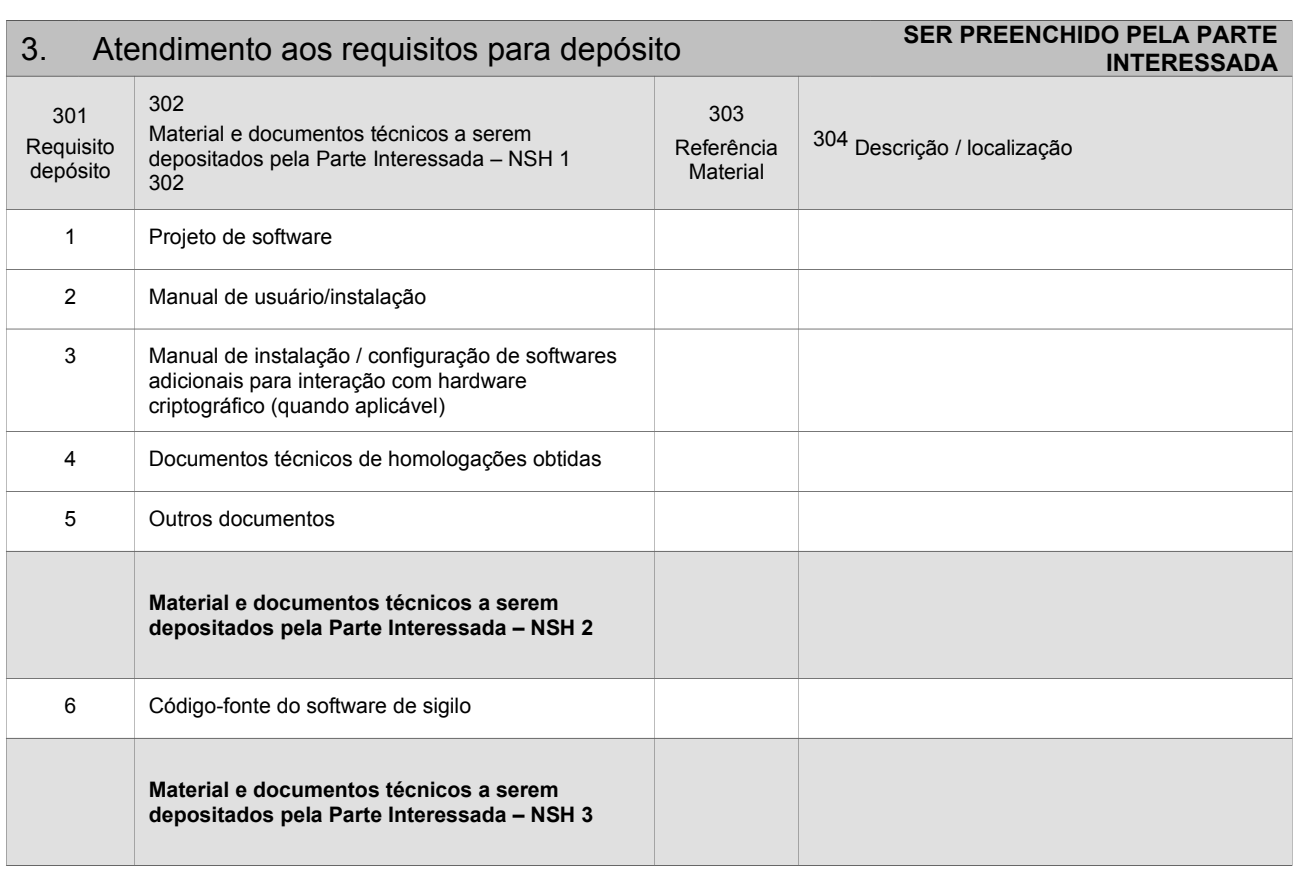

3ª e 4ª vias: Parte Interessada

## 1ª via: ITI FORMULÁRIO DE DEPÓSITO DE SISTEMA OU EQUIPAMENTO DE CERTIFICAÇÃO DIGITAL  *Software de Sigilo*

Página 2

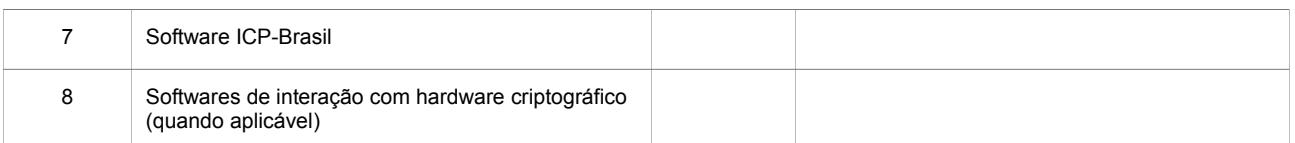

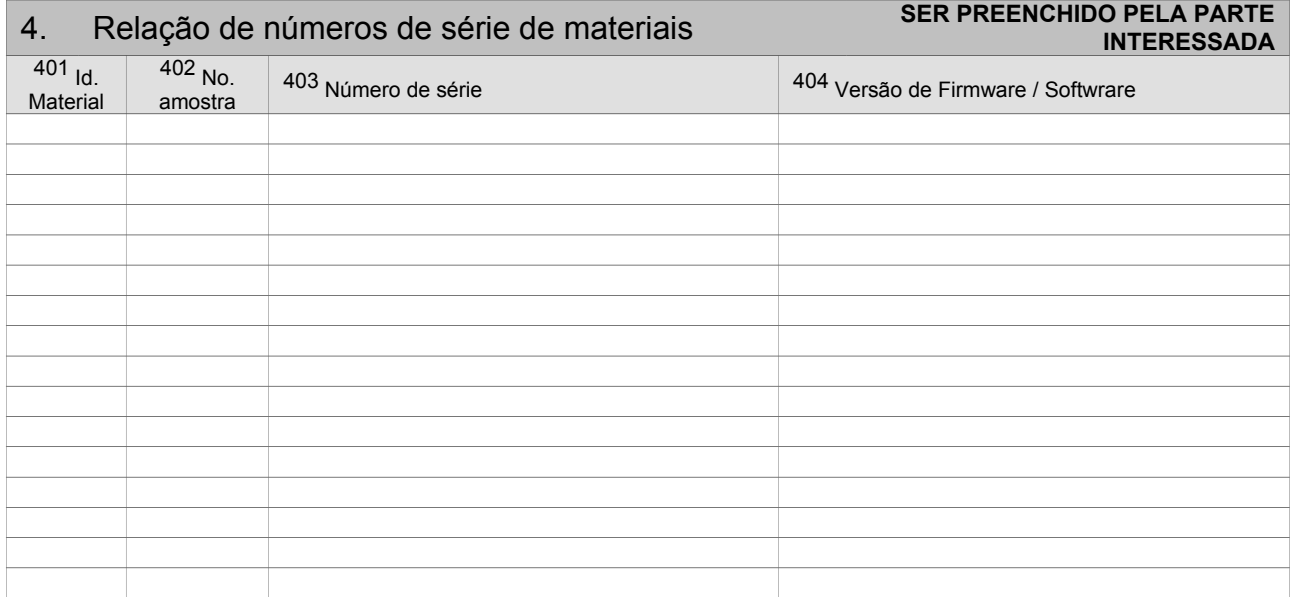

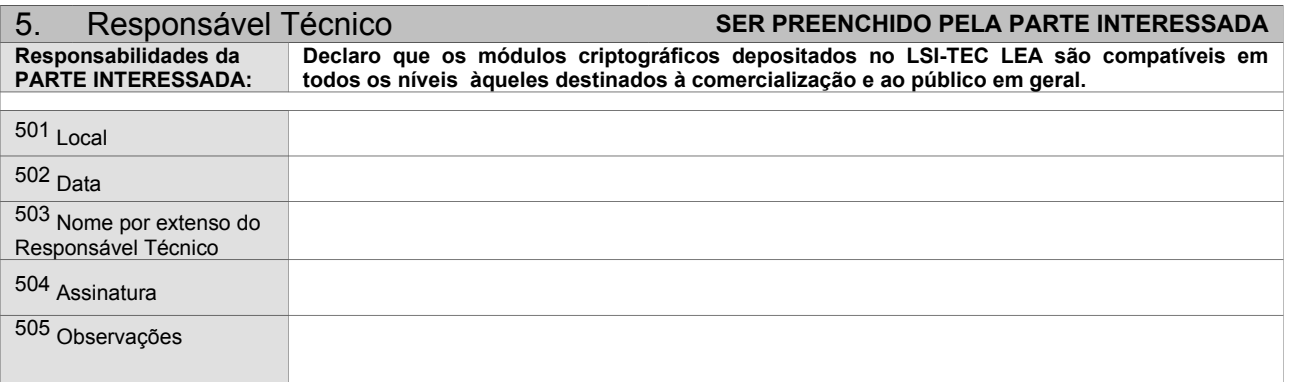

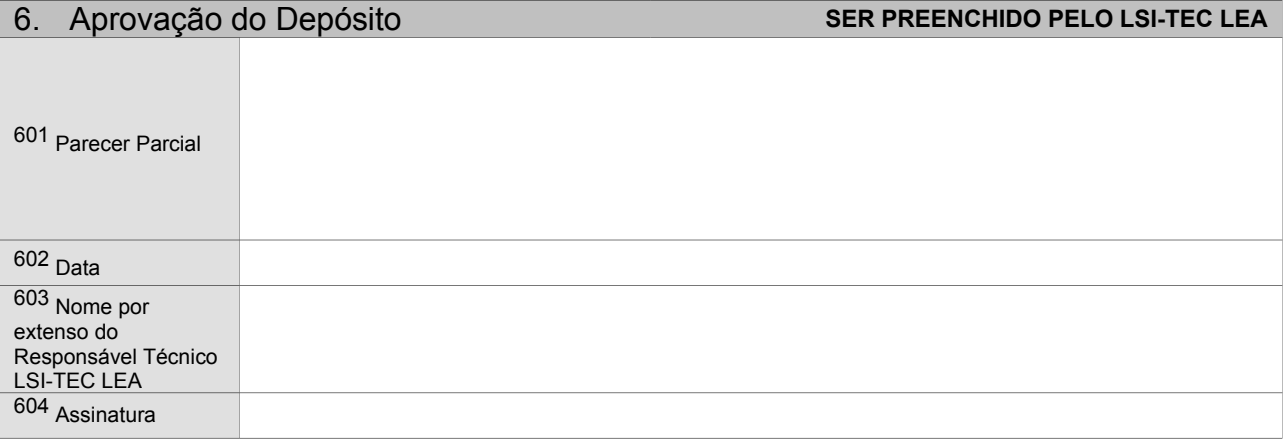

*ADE-ICP-10.04.C - versão 1.0*

3ª e 4ª vias: Parte Interessada

## 1ª via: ITI FORMULÁRIO DE DEPÓSITO DE SISTEMA OU EQUIPAMENTO DE CERTIFICAÇÃO DIGITAL  *Software de Sigilo*

Página 3

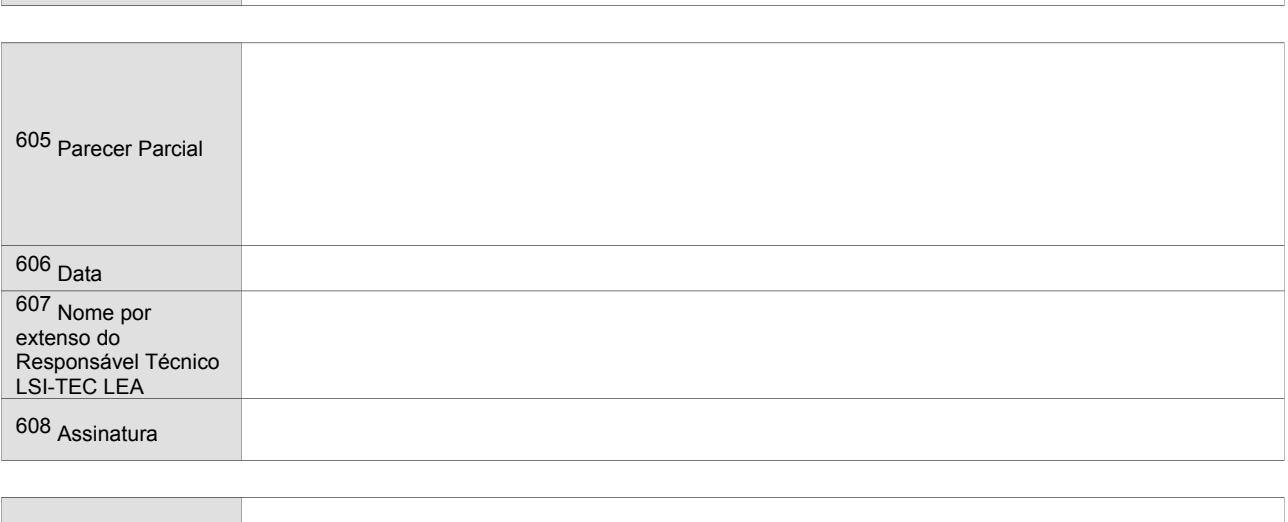

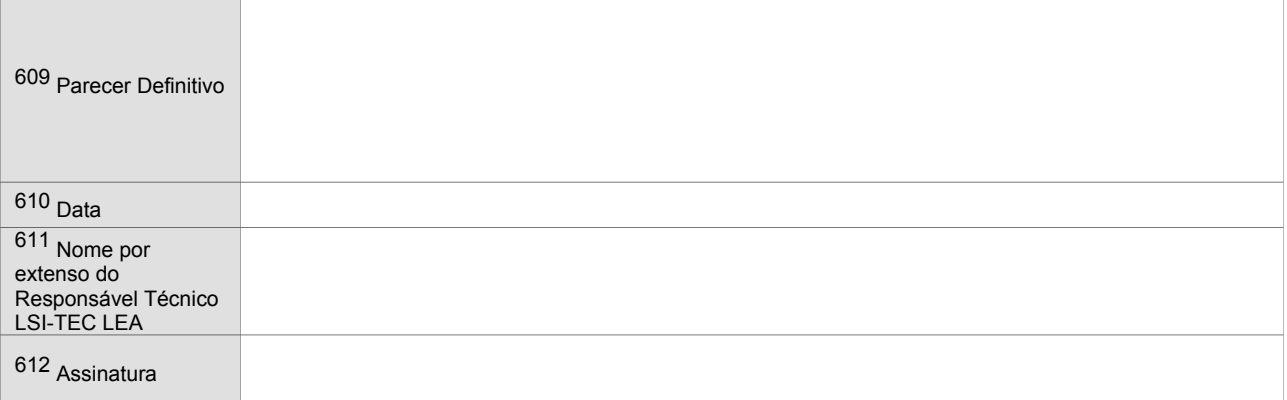

3ª e 4ª vias: Parte Interessada

### 1ª via: ITI FORMULÁRIO DE DEPÓSITO DE SISTEMA OU EQUIPAMENTO DE CERTIFICAÇÃO DIGITAL  *Software de Sigilo*

# Instruções de preenchimento:

#### **QUADRO 1 - A PARTE INTERESSADA deve preencher os campos do Quadro 1, em 4 vias de igual teor, com as seguintes informações:**

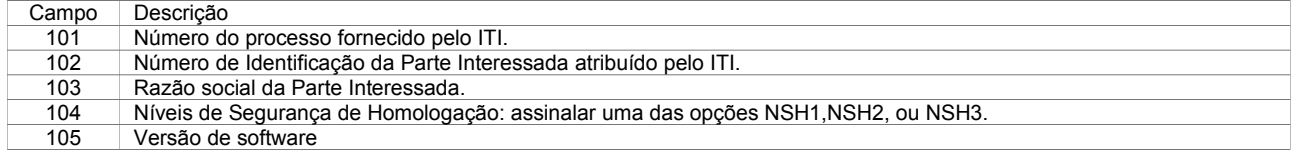

#### **QUADRO 2 - A PARTE INTERESSADA deve preencher os campos do Quadro 2, em 4 vias de igual teor, com as seguintes informações:**

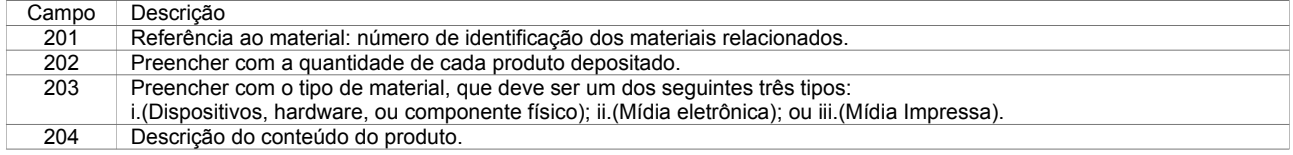

#### **QUADRO 3 - A PARTE INTERESSADA deve comprovar o atendimento ao disposto na IN 04-2007 do ITI de 11/12/2007, segundo requisitos de depósito de Software de Sigilo, através do preenchimento do Quadro 3 com a descrição / localização dos materiais, conforme a descrição dos campos abaixo.**

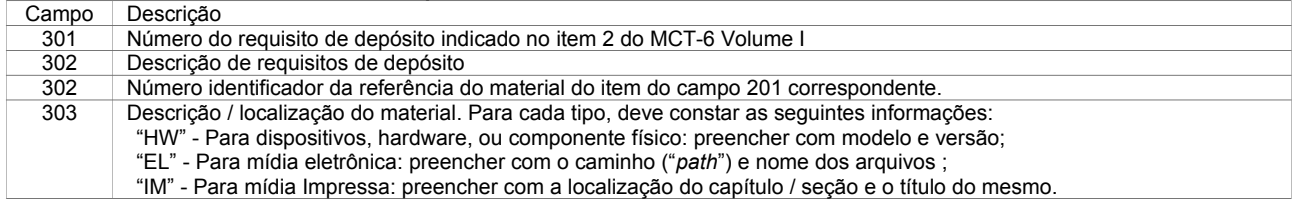

#### **QUADRO 4 - A PARTE INTERESSADA deve preencher os campos do Quadro 3, relacionando os números de série dos materiais depositados, conforme a descrição dos campos abaixo.**

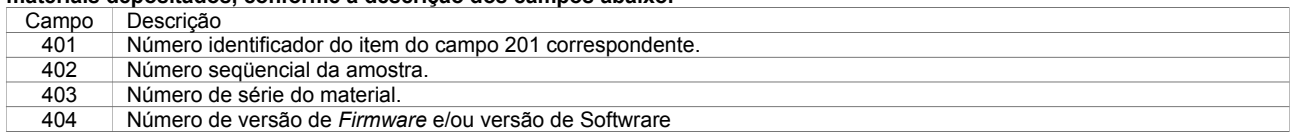

#### **QUADRO 5 - A PARTE INTERESSADA deve preencher os campos do Quadro 4, em 4 vias de igual teor, com as seguintes informações:**

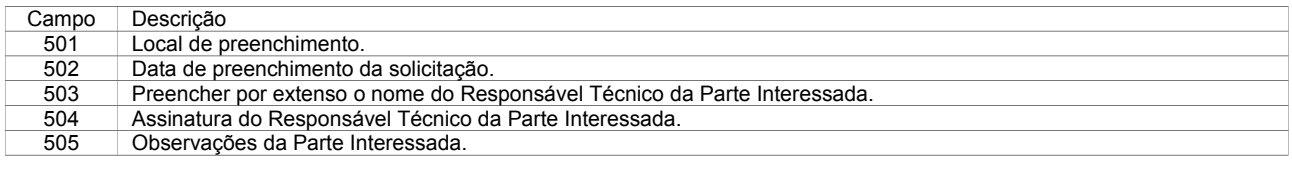

**QUADRO 6 - Após realizar sua análise de caráter material e quantitativa (conforme definido no item 8.8 do DOC-ICP-10.01), o LSI-TEC LEA emitirá um parecer parcial, se favorável, ou definitivo, se desfavorável, através do preenchimento dos respectivos campos do Quadro 4. Será devolvida, nesse momento, 1 via deste FORMULÁRIO destinada à PARTE INTERESSADA. Após a aprovação parcial, o LSI-TEC LEA procederá a sua análise de caráter qualitativo (conforme definido no item 8.12 do DOC-ICP-10.01) e emitirá um parecer definitivo, favorável ou desfavorável, através do preenchimento dos respectivos campos do Quadro 4. Após essa análise, será remetida a outra via deste FORMULÁRIO destinada à PARTE INTERESSADA.**

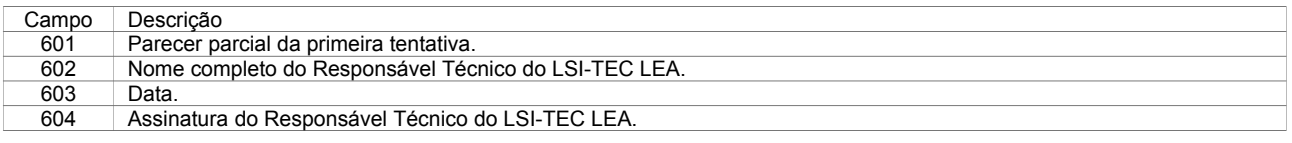

3ª e 4ª vias: Parte

Interessada

## 1ª via: ITI FORMULÁRIO DE DEPÓSITO DE SISTEMA OU EQUIPAMENTO DE CERTIFICAÇÃO DIGITAL  *Software de Sigilo*

Página  $\frac{6}{5}$ 

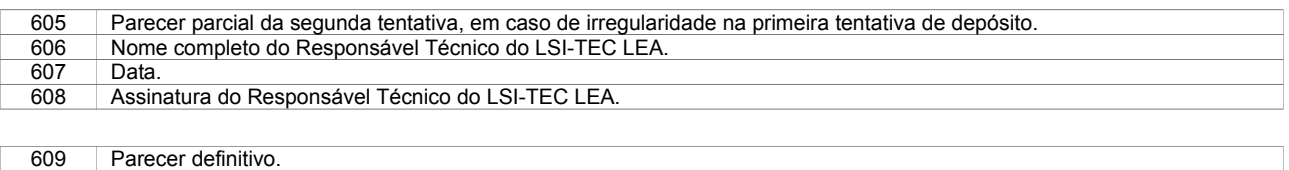

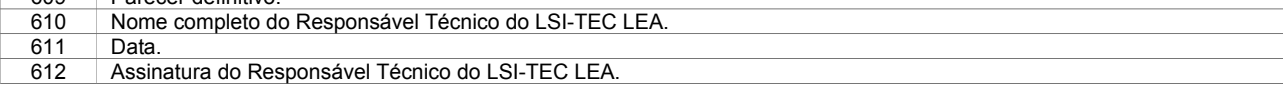

**Observação: A Parte Interessada deverá preencher um FORMULÁRIO DE DEPÓSITO para cada Processo de Homologação de Sistema ou Equipamento de Certificação Digital, em 4 vias de igual teor.**